## **Illustrator Cs3 Guide**

When somebody should go to the books stores, search foundation by shop, shelf by shelf, it is truly problematic. This is why we offer the books compilations in this website. It will agreed ease you to look guide Illustrator Cs3 Guide as you such as.

By searching the title, publisher, or authors of guide you in fact want, you can discover them rapidly. In the house, workplace, or perhaps in your method can be every best area within net connections. If you want to download and install the Illustrator Cs3 Guide, it is very easy then, previously currently we extend the associate to buy and make bargains to download and install Illustrator Cs3 Guide consequently simple!

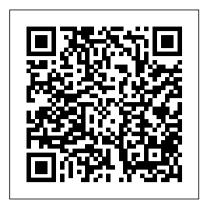

Illustrator Scripting | Adobe Developer Connection

Use the Adobe Illustrator User Guide to develop your skills and get step by step instructions. Choose your topic from the left rail to access articles and tutorials or get started below.

How to use rulers, grids, and guides in Illustrator

Buy Illustrator CS3 for Windows and Macintosh: Visual QuickStart Guide 1 by Weinmann, Elaine, Lourekas, Peter (ISBN: 9780321510457) from Amazon's Book Store. Everyday low prices and free delivery on eligible orders.

Illustrating with Adobe Illustrator CS3 - Udemy

Learn Illustrator: Illustrator Training CS3 JumpstartLearn Illustrator in 5 MINUTES! Beginner Tutorial Adobe Illustrator for Beginners | FREE COURSE Bird Count - Children's Book Illustration Process Page layout - Educational Book - Illustrator. How To Price Your Illustrations ILLUSTRATING A CHILDREN 'S BOOK | self publishing Creating a Realistic 3D Beer Bottle in Illustrator CS3 How to Create a Book in Adobe InDesign Learn Skills For QUALITY ISOMETRIC DESIGN - Illustrator Isometric House Tutorial Illustrator Logo Design Tutorial / Orange 3D Logo Design / How to Design 3D Logo Design How to get your first job as a children's book illustrator... How To Vectorize Anything Using Illustrator Brushes Illustration process for children's book - Watercolor Infinite Logo Design in Illustrator Tutorial How to Design Brochure Vector Using Adobe Illustrator (PART 1) How to Layout Brochure Design | Adobe Illustrator Tutorial Adobe Illustrator: Using the mesh tool (Creating an apple) The Logo Design Process From Start To Finish How to Make a Logo in Illustrator How to Create Realistic 3D Fur Effect in Adobe Hlustrator Tutorial Intro to InDesign CS3 (1/3): Creating a document and adding guides Adobe InDesign Tutorial - Booklet Layout For Print InDesign Tutorial How to make a multiple page layout in Adobe Illustrator and save as PDF How I Became A Children 's Book Illustrator Ultimate Inking and Coloring Tutorial for Adobe Illustrator (short version) How to become a children's book illustrator Adobe Illustrator CC - Malayalam Tutorial Part 1 Setup Book Cover on Illustrator Adobe Inc.

Illustrating with Adobe Illustrator CS3 This is aimed to guide High School Students in Mr. Levin's Digital Art and Design Course through the Illustration Proces Rating: 4.2 out of 5 4.2 (608 ratings)

Illustrator Cs3 Guide

Browse the latest Adobe Illustrator tutorials, video tutorials, hands-on projects, and more. Ranging from beginner to advanced, these tutorials provide basics, new features, plus tips and techniques.

<u>Adobe Photoshop CS3 Scripting Guide</u>

Crack For Adobe Illustrator Cs3 Key - corecraft

Navigate to the "Illustrator Formats" folder in the Illustrator CS3 installation folder. Default location for Windows: C:\Program Files\Adobe\Adobe Illustrator CS3\Plug-ins\Illustrator Formats Default location for Mac OS: /Applications/Adobe Illustrator CS3/Plug-ins/Illustrator Formats

\*Illustrator User Guide - Adobe Inc.\*

Illustrator's Pen Tool: The Comprehensive Guide The primary drawing feature of Illustrator is the Pen tool. If you have aspirations of becoming an Illustrator ninja, you'll need to have a strong ...

## The Complete Beginners Guide To Adobe Illustrator ...

A script is a series of commands that tells Illustrator to perform one or more tasks. Adobe Illustrator CS3 supports scripts written in AppleScript, JavaScript or VBScript. Sample scripts are included in the Adobe Illustrator CS3 installer and get installed with the product. The latest available scripting documentation is provided below:

ADOBE 26001648 - ILLUSTRATOR CS3 USER MANUAL Pdf Download.

Illustrator Cs3 Kéygen illustrator cs3 kéygenWonder How To is usually your guide to free how to videos on the Web. Shipping: The Account activation Tips and Download Hyperlinks will be sent

directly to the e-mail address associated with your purchase after transaction is confirmed.

## Illustrator CS3 for Windows and Macintosh: Visual ...

Welcome to the complete beginners guide to Adobe Illustrator. On this course I will be introducing you to the program and covering some essential practise ex...

## Updated DFX/DWG plug-in | Illustrator CS3

Illustrator CS3 output is reliable and accurate, thanks to improved performance and such features as transparency flattening and overprint preview, whether you output to a printer or export as Adobe PDF. Feel confident that your Illustrator CS3 artwork will print as you have created it.

Learn Illustrator: Illustrator Training CS3 JumpstartLearn Illustrator in 5 MINUTES! Beginner Tutorial Adobe Illustrator for Beginners | FREE COURSE Bird Count - Children's Book Illustration Process Page layout - Educational Book - Illustrator. How To Price Your Illustrations ILLUSTRATING A CHILDREN'S BOOK | self publishing Creating a Realistic 3D Beer Bottle in Illustrator CS3 How to Create a Book in Adobe InDesign Learn Skills For QUALITY ISOMETRIC DESIGN - Illustrator Isometric House Tutorial Illustrator Logo Design Tutorial / Orange 3D Logo Design / How to Design 3D Logo Design How to get your first job as a children's book illustrator... How To Vectorize Anything Using Illustrator Brushes Illustration process for children's book - Watercolor Infinite Logo Design in <u>Illustrator Tutorial</u> How to Design Brochure Vector Using Adobe Illustrator (PART 1) **How to Layout Brochure Design | Adobe Illustrator Tutorial** *Adobe Illustrator: Using the* mesh tool (Creating an apple) The Logo Design Process From Start To Finish How to Make a Logo in Illustrator How to Create Realistic 3D Fur Effect in Adobe Illustrator Tutorial Intro to InDesign CS3 (1/3): Creating a document and adding guides Adobe InDesign Tutorial -Booklet Layout For Print InDesign Tutorial How to make a multiple page layout in Adobe Illustrator and save as PDF How I Became A Children's Book Illustrator Ultimate Inking and Coloring Tutorial for Adobe Illustrator (short version) How to become a children's book illustrator Adobe Illustrator CC - Malayalam Tutorial Part 1 Setup Book Cover on Illustrator

Adobe Inc.

Illustrator tutorials | Learn how to use Illustrator

Do one of the following: Click the two points to measure the distance between them. Click the first point and drag to the second point. Shift?drag to constrain the tool to multiples of 45°. The Info panel...

Illustrator CS3 Scripting Guide - Adobe Inc.

2Photoshop CS3 Scripting Basics This chapter provides an overview of scripting for Photoshop, describes scripting support for the scripting languages AppleScript, VBScript, and JavaScript, how to execute scripts, and covers the Photoshop CS3 object model. It provides a simple example of how to write your first Photoshop CS3 script.

This guide describes the scripting interface to Adobe® Illustrator® CS3. It contains the following sections: This introduction, which describes scripting support in Adobe Illustrator CS3, and lists changes to the scripting interface since the previous release.

Page 1/1

May, 07 2024

Illustrator Cs3 Guide